# JAVA OPERATORS

# **GENERAL**

Java provides a rich set of operators to manipulate variables. We can divide all the Java operators into the following groups:

- Arithmetic Operators
- Relational Operators
- **•** Bitwise Operators
- **•** Logical Operators
- Assignment Operators
- Misc Operators

# **ONLINE COMPILER**

As there were certain problems with propper settings of NetBeams, I decided to demonstrate all examples using on‐line compiler and runner

#### http://www.browxy.com/

Please consider using this tool.

# **THE ARITHMETIC OPERATORS**

Arithmetic operators are used in mathematical expressions in the same way that they are used in algebra. The following table lists the arithmetic operators. Assume integer variable A holds 10 and variable B holds 20, then:

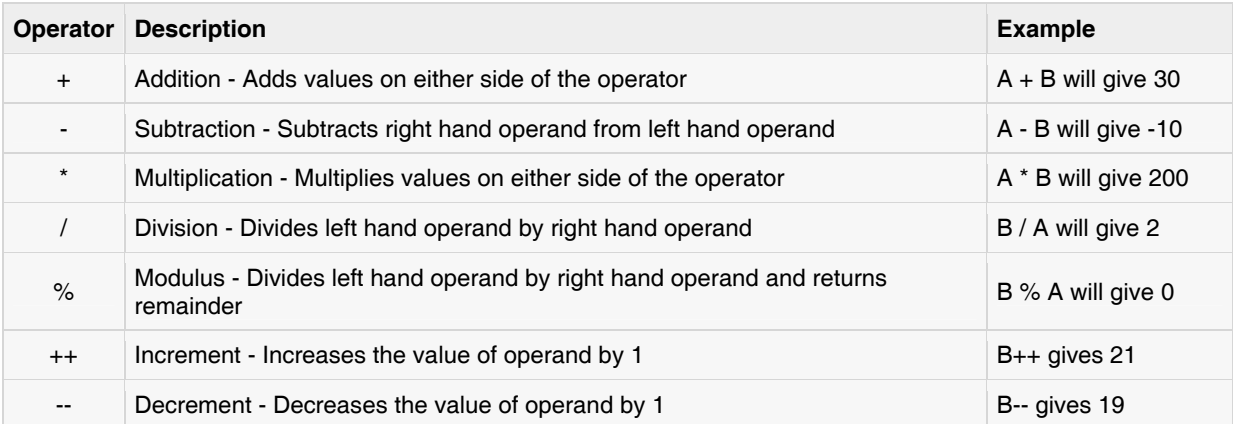

# Example

The following simple example program demonstrates the arithmetic operators. Copy and paste the following Java program into Test.java file and compile and run this program:

```
public class Test { 
  public static void main(String args[]) { 
    int a = 10;
    int b = 20;
    int c = 25;
    int d = 25;
    System.out.println("a + b = " + (a + b));
    System.out.println("a - b = " + (a - b));
    System.out.println("a * b = " + (a * b));
    System.out.println("b / a = " + (b / a) );
    System.out.println("b % a = " + (b % a) );
    System.out.println("c a = " + (c a) );
    System.out.println("a++ = " + (at+));
    System.out.println("b-- = " + (a--));
      // Check the difference in d++ and ++d 
    System.out.println("d++ = " + (d++));
    System.out.println("++d = " + (+d));
   } 
}
```
This would produce the following result:

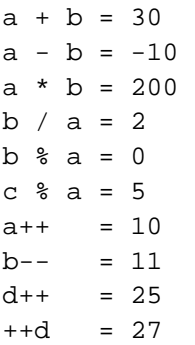

# **THE RELATIONAL OPERATORS**

There are following relational operators supported by Java language.

Assume variable A holds 10 and variable B holds 20, then:

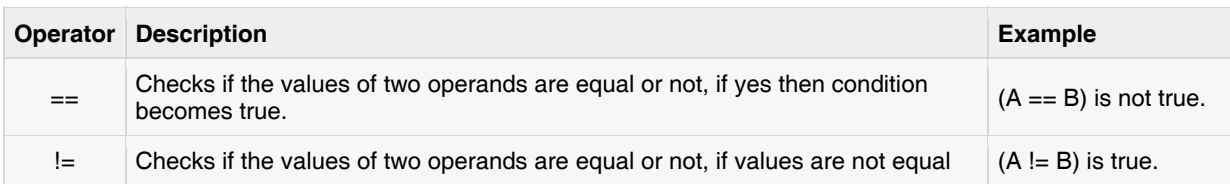

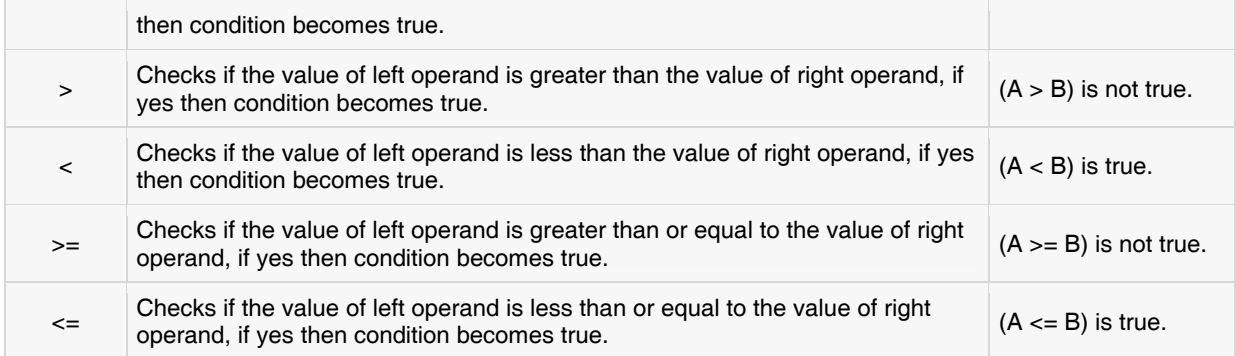

# Example

The following simple example program demonstrates the relational operators. Copy and paste the following Java program in **Test.java** file and compile and run this program. :

```
public class Test { 
   public static void main(String args[]) { 
     int a = 10;
     int b = 20;
     System.out.println("a == b = " + (a == b) );
     System.out.println("a != b = " + (a != b) );
     System.out.println("a > b = " + (a > b));
     System.out.println("a < b = " + (a < b));
     System.out.println("b >= a = " + (b \nightharpoonup a));
     System.out.println("b \le a = " + (b \le a));
   } 
}
```
This would produce the following result:

 $a == b = false$ a  $!=$   $b = true$  $a > b = false$  $a < b = true$  $b \geq a = true$  $b \leq a = false$ 

## **THE BITWISE OPERATORS:**

Java defines several bitwise operators, which can be applied to the integer types, long, int, short, char, and byte.

Bitwise operator works on bits and performs bit-by-bit operation. Assume if a = 60; and b = 13; now in binary format they will be  $a = 0011$  1100 and  $b = 0000$  1101.

 $a\&b = 0000 1100$  $a|b = 0011 1101$  $a^b = 0011 0001$  $-a = 11000011$ 

The following table lists the bitwise operators. Assume integer variable A holds 60 and variable B holds 13 then:

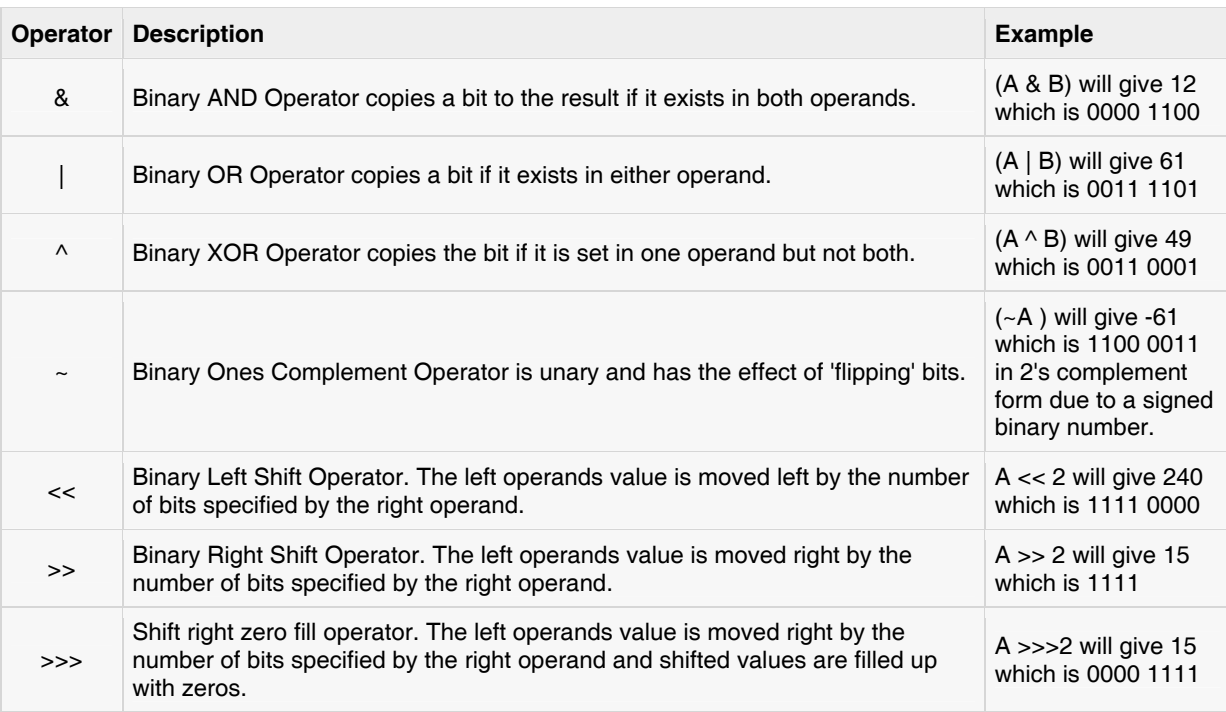

## Example

The following simple example program demonstrates the bitwise operators. Copy and paste the following Java program in Test.java file and compile and run this program:

```
public class Test { 
  public static void main(String args[]) { 
     int a = 60; /* 60 = 0011 1100 */int b = 13; /* 13 = 0000 1101 */int c = 0;
     c = a & b; \frac{1}{2} + 12 = 0000 1100 */
     System.out.println("a & b = " + c);
     c = a | b; / * 61 = 0011 1101 * /System.out.println("a | b = " + c |;
     c = a \hat{b}; /* 49 = 0011 0001 */
     System.out.println("a \land b = " + c );
     c = -a; /*-61 = 11000011 */
     System.out.println("\sim a = " + c );
     c = a << 2; /* 240 = 1111 0000 */System.out.println("a << 2 = " + c );
     c = a >> 2; /* 215 = 1111 * /
```

```
System.out.println("a >> 2 = " + c);
    c = a >>> 2; / * 215 = 0000 1111 * /System.out.println("a >>> 2 = " + c);
  } 
}
```

```
a & b = 12a \mid b = 61a^{\text{A}} b = 49-a = -61a << 2 = 240a >> 15 
a >>> 15
```
# **THE LOGICAL OPERATORS**

The following table lists the logical operators. Assume Boolean variables A holds true and variable B holds false, then:

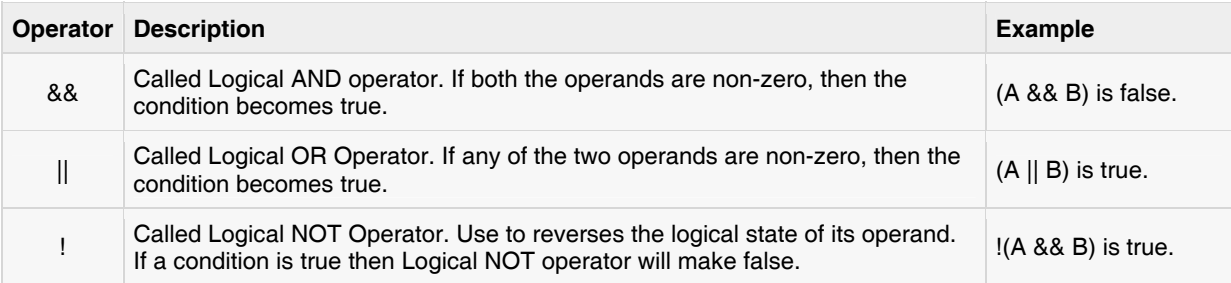

# Example

The following simple example program demonstrates the logical operators. Copy and paste the following Java program in Test.java file and compile and run this program:

```
public class Test { 
   public static void main(String args[]) { 
      boolean a = true; 
      boolean b = false; 
     System.out.println("a && b = " + (a&b));
     System.out.println("a || b = " + (a||b) );
     System.out.println("!(a && b) = " + !(a && b));
   } 
}
```
a  $&b = false$ a  $|| b = true$  $!(a \&b)$  = true

# **THE ASSIGNMENT OPERATORS**

There are following assignment operators supported by Java language:

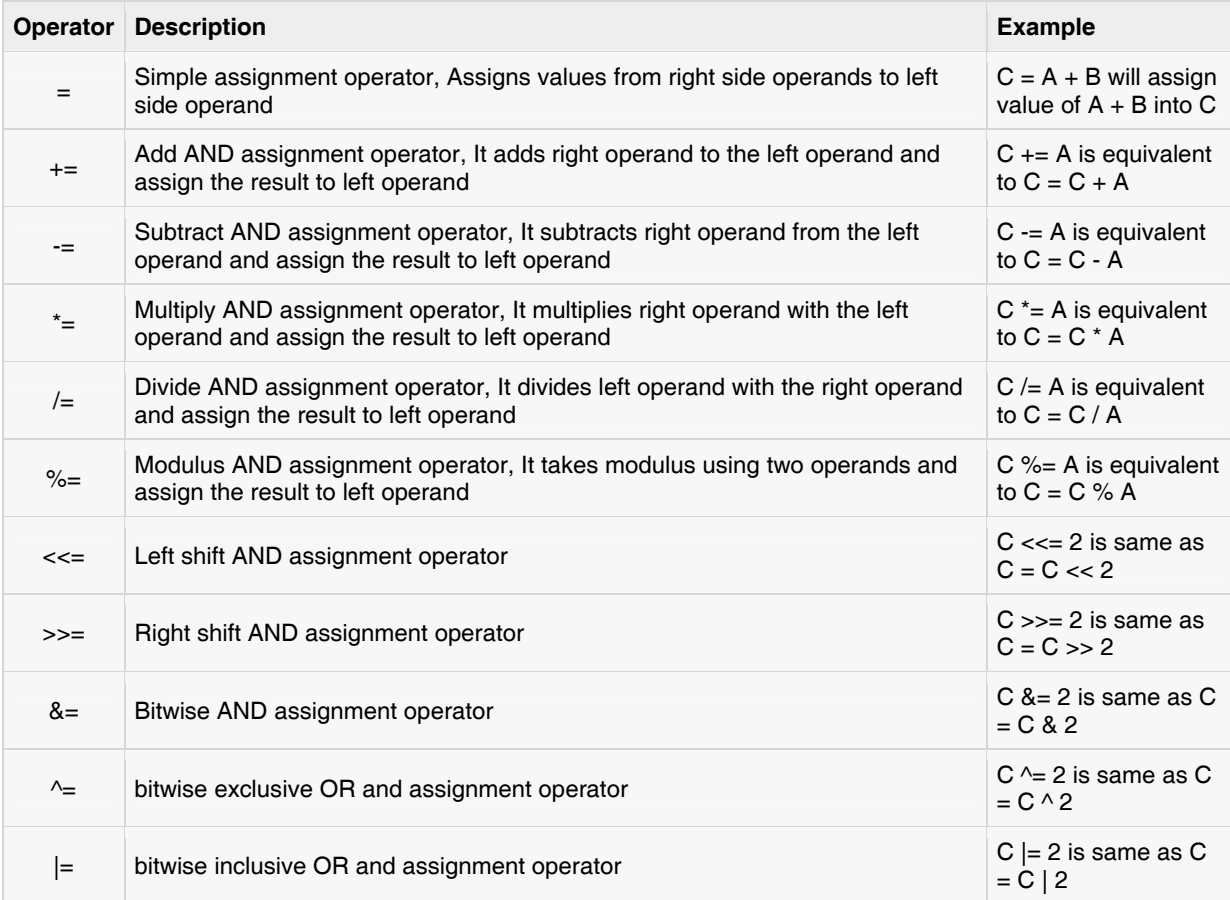

# Example

The following simple example program demonstrates the assignment operators. Copy and paste the following Java program in **Test.java** file and compile and run this program:

```
public class Test { 
   public static void main(String args[]) { 
     int a = 10;
     int b = 20;
     int c = 0;
     c = a + bi
```

```
System.out.println("c = a + b = " + c);
c += a ;
System.out.println("c += a = " + c);
c - = a ;
System.out.println("c - = a = " + c );
c * = a ;
System.out.println("c * = a = " + c );
a = 10;c = 15;c /= a ;
System.out.println("c /= a = " + c );
a = 10;c = 15;c <sub>8</sub> = a ;System.out.println("c \epsilon = a = " + c );
c \leqslant = 2;
System.out.println("c <<= 2 = " + c );
c \gg = 2;
System.out.println("c >>= 2 = " + c);
c \gg = 2;
System.out.println("c >>= a = " + c);
c \&= a ;
System.out.println("c &= 2 = " + c);
c \lambda = a ;
System.out.println("c \uparrow = a = " + c );
c |= a ;
System.out.println("c |= a = " + c );
```
 } }

 $c = a + b = 30$  $c$  +=  $a$  =  $40$ c -= a = 30 c \*= a = 300 c /= a = 1 c  $\textdegree = a = 5$  $c \leq 2 = 20$  $c \gg= 2 = 5$  $c \gg= 2 = 1$  $c \&= a = 0$  $c$  ^= a = 10

```
c | = a = 10
```
# **MISCELANEOUS OPERATORS**

There are few other operators supported by Java Language:

Conditional Operator ( ? : )

Conditional operator is also known as the ternary operator. This operator consists of three operands and is used to evaluate Boolean expressions. The goal of the operator is to decide which value should be assigned to the variable. The operator is written as:

variable x = (expression) ? value if true : value if false

EXAMPLE

```
public class Test { 
    public static void main(String args[]){ 
       int a , b; 
      a = 10;b = (a == 1) ? 20: 30;
       System.out.println( "Value of b is : " + b ); 
      b = (a == 10) ? 20: 30;
      System.out.println( "Value of b is : " + b );
    } 
}
```
This would produce the following result:

Value of b is : 30 Value of b is : 20

#### instanceOf Operator

#### **NOTE**

This is only for documentation purposes.

This operator is used only for object reference variables. The operator checks whether the object is of a particular type(class type or interface type). The **instanceOf** operator is wriiten as:

( Object reference variable ) instanceOf (class/interface type)

If the object referred by the variable on the left side of the operator passes the IS‐A check for the class/interface type on the right side, then the result will be true. Following is the example:

EXAMPLE

```
String name = = 'James';
boolean result = name instanceOf String; 
// This will return true since name is type of String
```
This operator will still return true if the object being compared is the assignment compatible with the type on the right. Following is one more example:

```
EXAMPLE
      class Vehicle {} 
      public class Car extends Vehicle { 
          public static void main(String args[]){ 
            Vehicle a = new Car();
             boolean result = a instanceof Car; 
             System.out.println( result); 
          } 
      }
```
This would produce the following result:

true

# **PRECEDENCE OF JAVA OPERATORS**

Operator precedence determines the grouping of terms in an expression. This affects how an expression is evaluated. Certain operators have higher precedence than others; for example, the multiplication operator has higher precedence than the addition operator.

## Example

For example,  $x = 7 + 3 * 2i$  here x is assigned 13, not 20 because operator \* has higher precedence than +, so it first gets multiplied with 3\*2 and then adds into 7.

Here, operators with the highest precedence appear at the top of the table, those with the lowest appear at the bottom. Within an expression, higher precedence operators will be evaluated first.

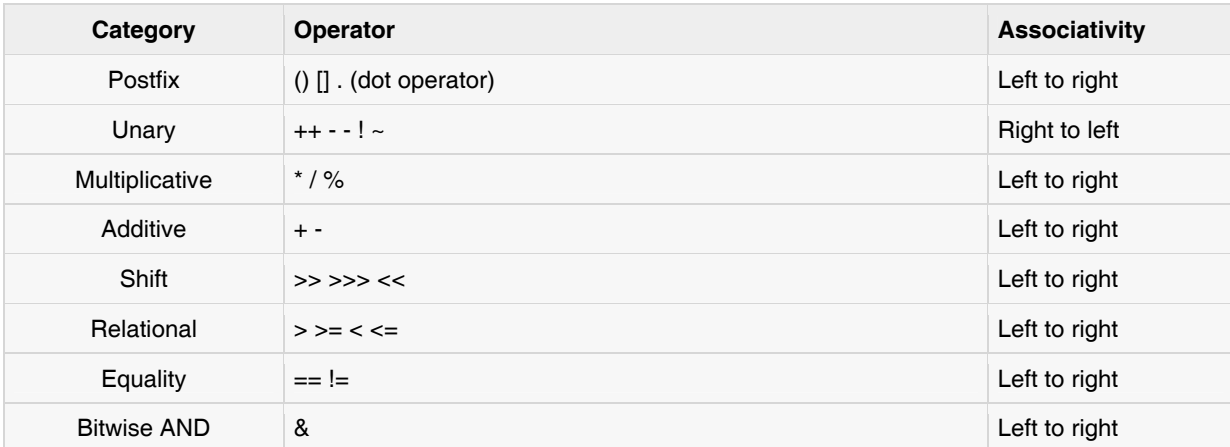

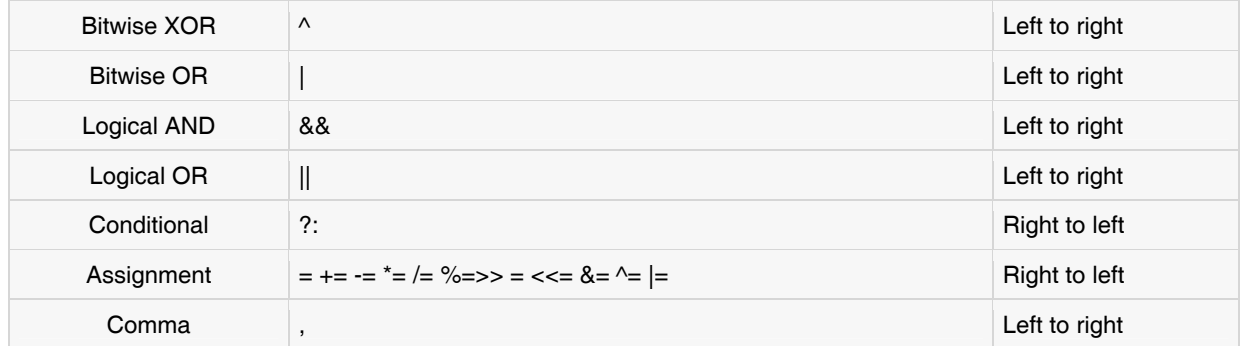

# CONTROL STRUCRURES

# **LOOPS**

There may be a situation when we need to execute a block of code several number of times, and is often referred to as a loop.

Java has very flexible three looping mechanisms. You can use one of the following three loops:

- while Loop
- do...while Loop
- for Loop

As of Java 5, the enhanced for loop was introduced. This is mainly used for Arrays and we will not explain it.

while Loop

A while loop is a control structure that allows you to repeat a task a certain number of times.

#### SYNTAX:

The syntax of a while loop is:

```
while(Boolean expression)
     { 
     //Statements 
     }
```
When executing, if the **boolean\_expression** result is true, then the actions inside the loop will be executed. This will continue as long as the expression result is true.

Here, key point of the while loop is that the loop might not ever run. When the expression is tested and the result is false, the loop body will be skipped and the first statement after the while loop will be executed.

```
EXAMPLE
      public class Test { 
          public static void main(String args[]) { 
            int x = 10;
            while(x < 20) {
               System.out.print("value of x : " + x);
               x++; System.out.print("\n"); 
             }
```
 } }

This would produce the following result:

value of x : 10 value of x : 11 value of x : 12 value of x : 13 value of x : 14 value of x : 15 value of x : 16 value of x : 17 value of x : 18 value of x : 19

#### do … while Loop

A do...while loop is similar to a while loop, except that a do...while loop is guaranteed to execute at least one time.

## SYNTAX:

The syntax of a do...while loop is:

```
do 
    { 
    //Statements 
    } while(Boolean_expression);
```
Notice that the **Boolean\_ expression** appears at the end of the loop, so the statements in the loop executes once before the Boolean is tested.

If the Boolean expression is true, the flow of control jumps back up to do, and the statements in the loop execute again. This process repeats until the Boolean expression is false.

```
EXAMPLE:
      public class Test { 
          public static void main(String args[]){ 
             int x = 10;
              do{ 
                System.out.print("value of x : " + x);
                x++; System.out.print("\n"); 
             \text{while}(\ x < 20 \ ) } 
      }
```
value of x : 10 value of x : 11 value of x : 12 value of x : 13 value of x : 14 value of x : 15 value of x : 16 value of x : 17 value of x : 18 value of x : 19

#### The for Loop:

A for loop is a repetition control structure that allows you to efficiently write a loop that needs to execute a specific number of times.

A for loop is useful when you know how many times a task is to be repeated.

#### SYNTAX:

The syntax of a for loop is:

```
for(initialization; Boolean_expression; update) 
    { 
    //Statements 
    }
```
As you can see, for consist of three parts, or steps.

The initialization step is executed first, and only once. This step allows you to declare and initialize any loop control variables. You are not required to put a statement here, as long as a semicolon appears.

Next, the Boolean expression is evaluated. If it is true, the body of the loop is executed. If it is false, the body of the loop does not execute and flow of control jumps to the next statement past the for loop.

After the body of the for loop executes, the flow of control jumps back up to the update statement. This statement allows you to update any loop control variables. This statement can be left blank, as long as a semicolon appears after the Boolean expression.

The Boolean expression is now evaluated again. If it is true, the loop executes and the process repeats itself (body of loop, then update step, then Boolean expression). After the Boolean expression is false, the for loop terminates.

```
EXAMPLE:
      public class Test { 
          public static void main(String args[]) { 
            for(int x = 10; x < 20; x = x+1) {
```

```
 System.out.print("value of x : " + x ); 
           System.out.print("\n"); 
       } 
    } 
}
```

```
value of x : 10 
value of x : 11 
value of x : 12 
value of x : 13 
value of x : 14 
value of x : 15 
value of x : 16 
value of x : 17 
value of x : 18 
value of x : 19
```
# The break Keyword:

The break keyword is used to stop **the entire loop**. The break keyword must be used inside any loop or a switch statement.

The break keyword will stop the execution of the innermost loop and start executing the next line of code after the block.

## SYNTAX:

The syntax of a break is a single statement inside any loop:

break;

```
EXAMPLE:
```

```
public class Test { 
    public static void main(String args[]) { 
       int x; 
      for(x=0; x<=50; x++) {
          if( x == 3 ) {
              break; 
 } 
          System.out.print( x ); 
          System.out.print("\n"); 
       } 
    } 
}
```
This would produce the following result:

## The continue Keyword:

The **continue** keyword can be used in any of the loop control structures. It causes the loop to immediately jump to the next iteration of the loop.

In a for loop, the continue keyword causes flow of control to immediately jump to the update statement.

In a while loop or do/while loop, flow of control immediately jumps to the Boolean expression.

# SYNTAX:

The syntax of a continue is a single statement inside any loop:

continue;

```
EXAMPLE:
      public class Test { 
          public static void main(String args[]) { 
             int [] numbers = \{10, 20, 30, 40, 50\};
             for(int x : numbers ) { 
                if( x == 30 ) {
                    continue; 
       } 
                 System.out.print( x ); 
                 System.out.print("\n"); 
              } 
          } 
      }
```
This would produce the following result:

# **DECISION MAKING**

There are two types of decision making statements in Java. They are:

• if statements

switch statements

The if Statement:

An if statement consists of a Boolean expression followed by one or more statements.

## SYNTAX:

The syntax of an if statement is:

```
if(Boolean_expression) 
{ 
    //Statements will execute if the Boolean expression is true 
}
```
If the Boolean expression evaluates to true then the block of code inside the if statement will be executed. If not the first set of code after the end of the if statement (after the closing curly brace) will be executed.

Example:

```
public class Test { 
    public static void main(String args[]){ 
      int x = 10;
      if( x < 20 ) {
           System.out.print("This is if statement"); 
        } 
    } 
}
```
This would produce the following result:

This is if statement

The if...else Statement:

An if statement can be followed by an optional else statement, which executes when the Boolean expression is false.

## SYNTAX:

The syntax of an if...else is:

```
if(Boolean_expression){ 
    //Executes when the Boolean expression is true 
}else{ 
    //Executes when the Boolean expression is false 
}
```
Example:

```
public class Test {
```

```
 public static void main(String args[]){ 
      int x = 30;
      if(x < 20){
          System.out.print("This is if statement"); 
       }else{ 
          System.out.print("This is else statement"); 
       } 
    } 
}
```
This is else statement

## The if...else if...else Statement:

An if statement can be followed by an optional else if...else statement, which is very useful to test various conditions using single if...else if statement.

- When using if , else if , else statements there are few points to keep in mind:
- An if can have zero or one else's and it must come after any else if's.
- An if can have zero to many else if's and they must come before the else.
- Once an else if succeeds, none of the remaining else if's or else's will be tested.

# SYNTAX:

The syntax of an if...else is:

```
if(Boolean_expression 1){ 
    //Executes when the Boolean expression 1 is true 
}else if(Boolean_expression 2){ 
    //Executes when the Boolean expression 2 is true 
}else if(Boolean_expression 3){ 
    //Executes when the Boolean expression 3 is true 
}else { 
    //Executes when the none of the above condition is true. 
}
```

```
EXAMPLE:
```

```
public class Test {
```

```
 public static void main(String args[]){ 
   int x = 30;
   if( x == 10 ) {
       System.out.print("Value of X is 10");
```

```
\text{else if} ( x == 20 ) System.out.print("Value of X is 20"); 
       }else if( x == 30 ){ 
           System.out.print("Value of X is 30"); 
       }else{ 
           System.out.print("This is else statement"); 
       } 
    } 
}
```
Value of X is 30

# Nested if...else Statement:

It is always legal to nest if‐else statements which means you can use one if or else if statement inside another if or else if statement.

# SYNTAX:

The syntax for a nested if...else is as follows:

```
if(Boolean_expression 1) 
    { 
    //Executes when the Boolean expression 1 is true 
    if(Boolean_expression 2) 
       { 
       //Executes when the Boolean expression 2 is true 
       } 
    }
```
You can nest else if...else in the similar way as we have nested if statement.

```
EXAMPLE:
      public class Test { 
          public static void main(String args[]){ 
            int x = 30;
            int y = 10;
            if( x == 30 ) {
               if( y == 10 ) {
                    System.out.print("X = 30 and Y = 10");
       } 
              } 
           } 
      }
```
This would produce the following result:

```
X = 30 and Y = 10
```
## The switch Statement:

A switch statement allows a variable to be tested for equality against a list of values. Each value is called a case, and the variable being switched on is checked for each case.

## SYNTAX:

The syntax is:

```
switch(expression){ 
     case value1 : 
         //Statements 
        break; //optional 
     case value2 : 
         //Statements 
        break; //optional 
     //You can have any number of case statements. 
     default : //Optional 
        //Statements 
}
```
The following rules apply to a switch statement:

- The variable used in a switch statement can only be a byte, short, int, or char.
- You can have any number of case statements within a switch. Each case is followed by the value to be compared to and a colon.
- The value for a case must be the same data type as the variable in the switch and it must be a constant or a literal.
- When the variable being switched on is equal to a case, the statements following that case will execute until a break statement is reached.
- When a break statement is reached, the switch terminates, and the flow of control jumps to the next line following the switch statement.

Not every case needs to contain a break. If no break appears, the flow of control will fall through to subsequent cases until a break is reached.

A switch statement can have an optional default case, which must appear at the end of the switch. The default case can be used for performing a task when none of the cases is true. No break is needed in the default case.

```
EXAMPLE:
      public class Test { 
          public static void main(String args[]){ 
            char grade = 'C';
```

```
 switch(grade) 
        { 
           case 'A' : 
              System.out.println("Excellent!"); 
              break; 
           case 'B' : 
           case 'C' : 
              System.out.println("Well done"); 
              break; 
           case 'D' : 
              System.out.println("You passed"); 
           case 'F' : 
              System.out.println("Better try again"); 
              break; 
           default : 
              System.out.println("Invalid grade"); 
       } 
       System.out.println("Your grade is " + grade); 
    } 
}
```
This would produce the following

Well done Your grade is a C